# **Swegor**

## **Installation Anschlusssatz TBLZ-1-64 GOLD**

## *1. Allgemeines*

Anschlusssatz TBLZ-1-64 wird für den Anschluss von bis zu 10 Steuerausrüstungen MIRU Control oder 1 Kältemaschine/Wärmepumpe an ein GOLD-Gerät verwendet. Er kann auch als Verteiler verwendet werden, wenn mehr Eingänge erforderlich sind, als an der Steuerkarte des GOLD-Geräts für COM1–3 bzw. COM6–11 zur Verfügung stehen. Der Anschlusssatz besteht aus einem Kabeladapter und einem Bus-Kabel.

## *2. Montage*

Der Kabeladapter wird auf der DIN-Schiene im Schaltkasten des GOLD-Geräts montiert.

*Bus-Kontakte.* 

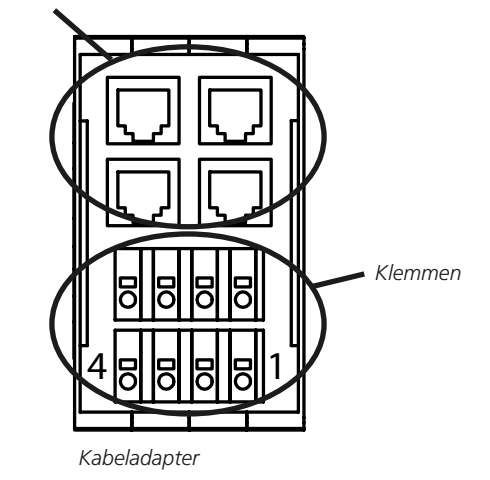

Änderungen vorbehalten. www.swegon.se 1

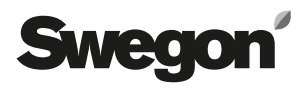

## *3. Elektrischer Anschluss*

#### *3.1 MIRU Control und Kältemaschine/Wärmepumpe*

#### **GOLD, Version E/F**

Das mitgelieferte Bus-Kabel wird an einen Bus-Kontakt mit der Kennzeichnung COM4 an der Steuereinheit des GOLD-Geräts sowie an einen Bus-Kontakt am Kabeladapter angeschlossen.

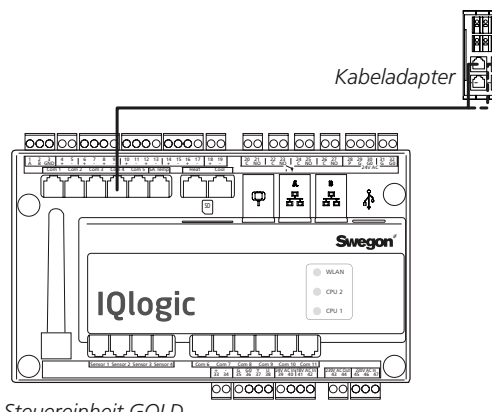

*Steuereinheit GOLD*

#### **MIRU Control**

Das Kabel zwischen der/den Steuerausrüstung/en MIRU Control und Kabeladapter wird gemäß Skizze angeschlossen. Kabel gehören nicht zum Lieferumfang. Es werden paarseitig verdrillte, abgeschirmte Kabel empfohlen.

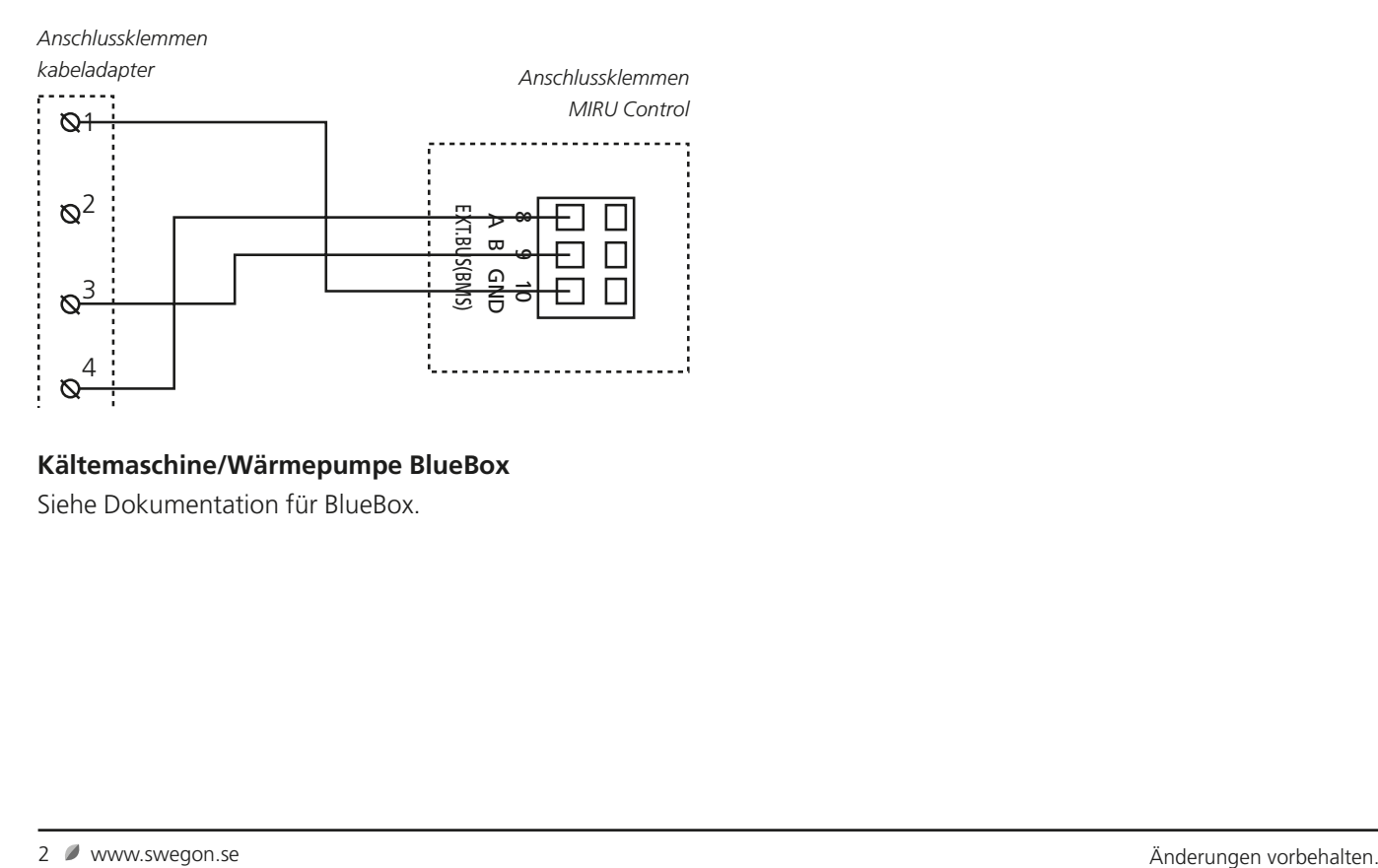

#### **Kältemaschine/Wärmepumpe BlueBox**

Siehe Dokumentation für BlueBox.

### *3.2 Verteiler, Steuerkarte des GOLD-Geräts*

#### **GOLD, Version E/F**

Wenn mehr Eingänge erforderlich sind, als an den COM1– 3- bzw. COM6–11-Anschlüssen der Steuerkarte des GOLD-Geräts zur Verfügung stehen, kann der Kabeladapter als Verteiler verwendet werden.

Das mitgelieferte Bus-Kabel wird an den mit COM1–3 bzw. COM6–11 gekennzeichneten Bus-Kontakt (siehe die jeweilige Installationsanweisung für das entsprechende Zubehör) und einen beliebigen Bus-Kontakt am Kabeladapter angeschlossen.

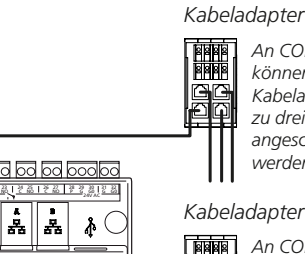

*An COM1–3 können über den Kabeladapter bis zu drei Eingänge angeschlossen werden.*

#### *Kabeladapter*

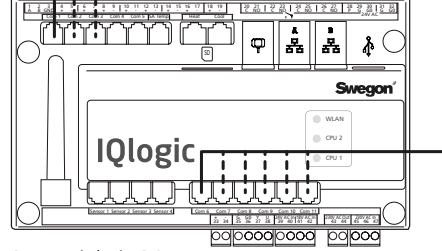

*An COM6–11 können über den Kabeladapter bis zu drei Eingänge angeschlossen werden.*

*Steuereinheit GOLD*